### **МИНИСТЕРСТВО ТРАНСПОРТА РОССИЙСКОЙ ФЕДЕРАЦИИ**

### **ФЕДЕРАЛЬНОЕ ГОСУДАРСТВЕННОЕ АВТОНОМНОЕ ОБРАЗОВАТЕЛЬНОЕ УЧРЕЖДЕНИЕ ВЫСШЕГО ОБРАЗОВАНИЯ**

# **«РОССИЙСКИЙ УНИВЕРСИТЕТ ТРАНСПОРТА» (РУТ (МИИТ)**

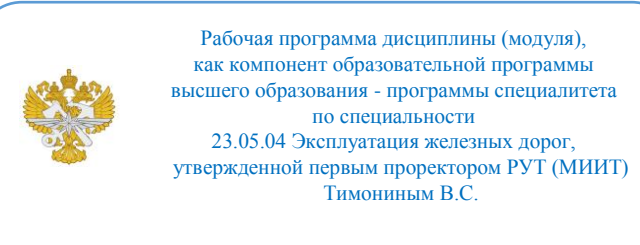

## **РАБОЧАЯ ПРОГРАММА ДИСЦИПЛИНЫ (МОДУЛЯ)**

### **Компьютерная графика**

Специальность: 23.05.04 Эксплуатация железных дорог

Специализация: Пассажирский комплекс железнодорожного транспорта

Форма обучения: Очная

Рабочая программа дисциплины (модуля) в виде электронного документа выгружена из единой корпоративной информационной системы управления университетом и соответствует оригиналу

Простая электронная подпись, выданная РУТ (МИИТ) ID подписи: 2322 Подписал: заведующий кафедрой Пазойский Юрий Ошарович Дата: 19.06.2024

1. Общие сведения о дисциплине (модуле).

Целями освоения учебной дисциплины (модуля) «Компьютерная графика» являются:

- научить студента выполнять эскизы, рабочие чертежи и наглядные изображения элементов железнодорожных станций, а также объектного проектирования цифрового масштабного плана станции;

- реализовать полученные знания в компьютере для проектирования реконструкции на основе САПР-технологии.

Задачи изучения дисциплины:

- изучение способов получения графических моделей пространства, основанных на ортогональном проецировании и умение решать на этих моделях задачи, связанные пространственными формами и отношениями;

- овладение знаниями построения чертежа, умение читать и составлять графическую и текстовую документацию в соответствии с требованиями нормативных документов, государственных стандартов ЕСКД;

- знакомство студентов с понятием компьютерной графики, геометрического моделирования, графическими объектами, с современными интерактивными графическими системами для решения задач автоматизации чертежно-графических работ (на примере nanoCAD).

2. Планируемые результаты обучения по дисциплине (модулю).

Перечень формируемых результатов освоения образовательной программы (компетенций) в результате обучения по дисциплине (модулю):

**ОПК-2** - Способен понимать принципы работы современных информационных технологий и использовать их для решения задач профессиональной деятельности;

**ОПК-4** - Способен выполнять проектирование и расчет транспортных объектов в соответствии с требованиями нормативных документов.

Обучение по дисциплине (модулю) предполагает, что по его результатам обучающийся будет:

#### **Знать:**

- основные принципы проектирования транспортных объектов;

- возможности проектирования железнодорожных объектов на основе сапр-технологий;

#### **Уметь:**

- применять сапр-технологии в профессиональной деятельности;

- применять современные программные средства при решении профессиональных задач.

#### **Владеть:**

- современными информационными технологиями;

- навыками работы с программными средствами общего назначения, соответствующими современным требованиям мирового рынка;

- основами автоматизации решения задач в профессиональной деятельности.

3. Объем дисциплины (модуля).

3.1. Общая трудоемкость дисциплины (модуля).

Общая трудоемкость дисциплины (модуля) составляет 4 з.е. (144 академических часа(ов).

3.2. Объем дисциплины (модуля) в форме контактной работы обучающихся с педагогическими работниками и (или) лицами, привлекаемыми к реализации образовательной программы на иных условиях, при проведении учебных занятий:

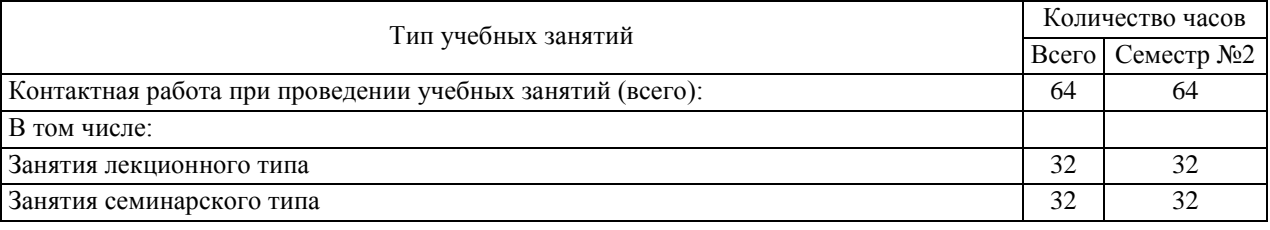

3.3. Объем дисциплины (модуля) в форме самостоятельной работы обучающихся, а также в форме контактной работы обучающихся с педагогическими работниками и (или) лицами, привлекаемыми к реализации образовательной программы на иных условиях, при проведении промежуточной аттестации составляет 80 академических часа (ов).

3.4. При обучении по индивидуальному учебному плану, в том числе при ускоренном обучении, объем дисциплины (модуля) может быть реализован полностью в форме самостоятельной работы обучающихся, а также в форме контактной работы обучающихся с педагогическими работниками и (или) лицами, привлекаемыми к реализации образовательной программы на иных условиях, при проведении промежуточной аттестации.

## 4. Содержание дисциплины (модуля).

## 4.1. Занятия лекционного типа.

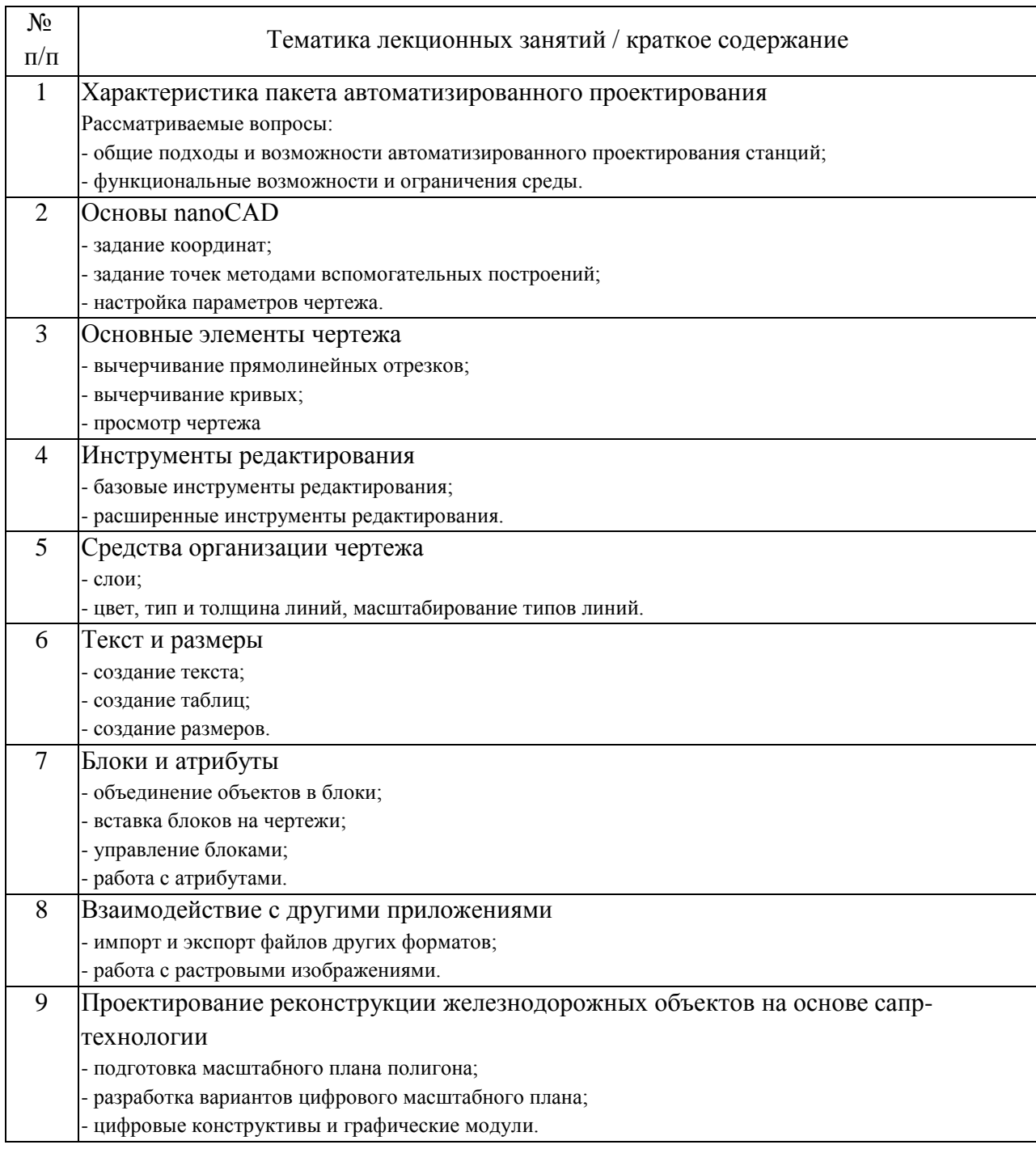

## 4.2. Занятия семинарского типа.

### Практические занятия

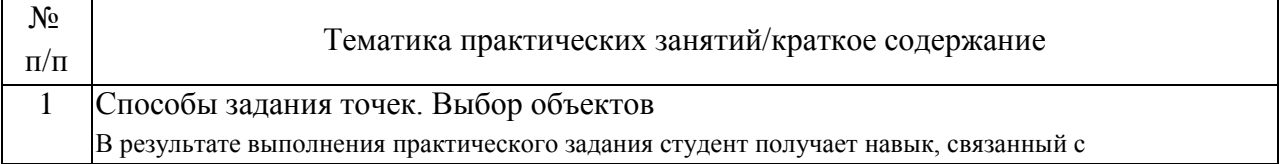

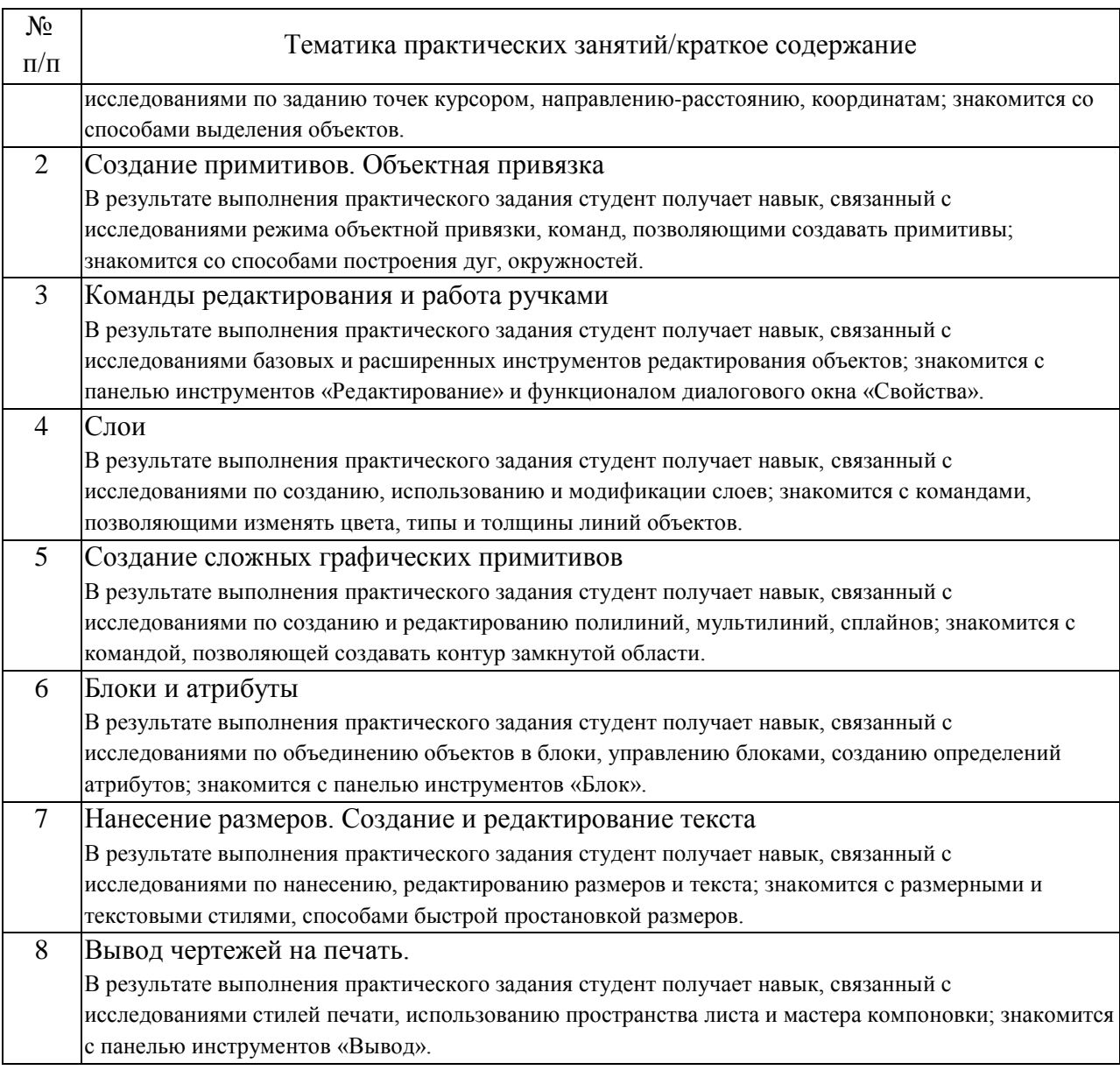

### 4.3. Самостоятельная работа обучающихся.

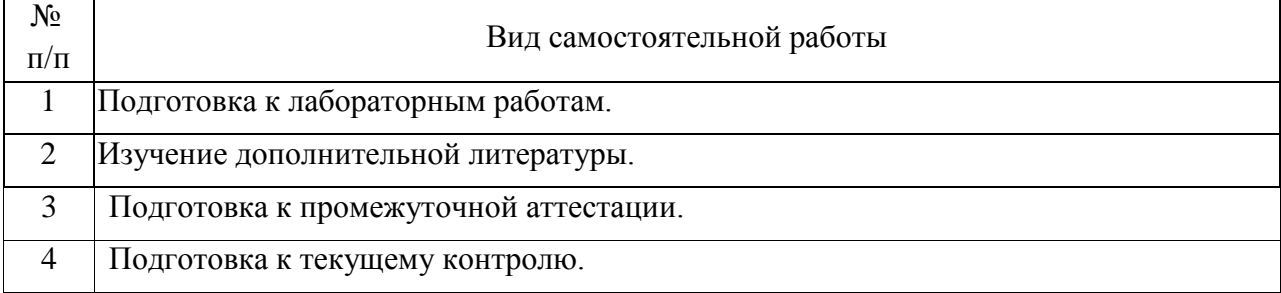

5. Перечень изданий, которые рекомендуется использовать при освоении дисциплины (модуля).

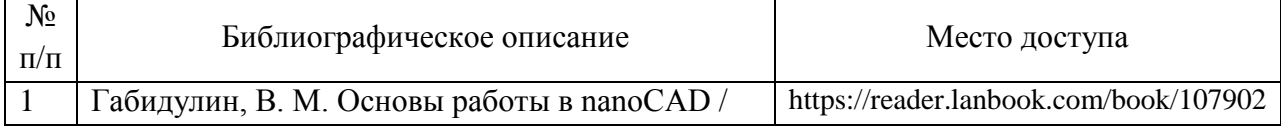

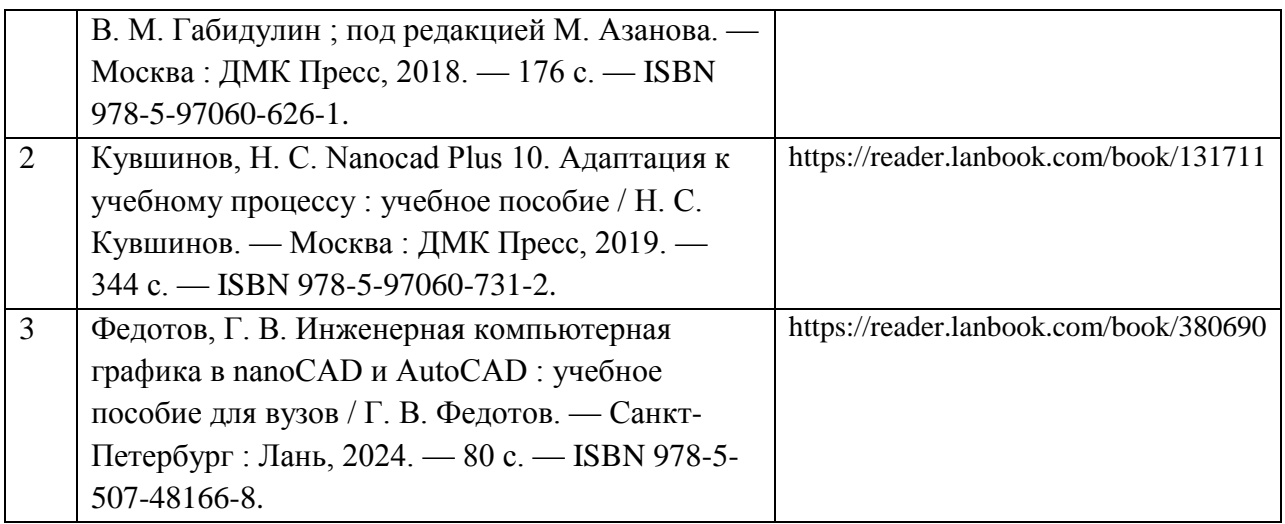

6. Перечень современных профессиональных баз данных и информационных справочных систем, которые могут использоваться при освоении дисциплины (модуля).

- Официальный сайт РУТ (МИИТ) (https://www.miit.ru).

- Научно-техническая библиотека РУТ (МИИТ) (http://library.miit.ru).

- Образовательная платформа «Юрайт» (https://urait.ru).

- Общие информационные, справочные и поисковые системы «КонсультантПлюс», «Гарант»

- Электронно-библиотечная система издательства «Лань»

(http://e.lanbook.com/).

- Электронно-библиотечная система ibooks.ru (http://ibooks.ru).

7. Перечень лицензионного и свободно распространяемого программного обеспечения, в том числе отечественного производства, необходимого для освоения дисциплины (модуля).

Microsoft Internet Explorer (или другой браузер).

Операционная система Microsoft Windows.

ПО Microsoft Office.

ПО nanoCAD.

8. Описание материально-технической базы, необходимой для осуществления образовательного процесса по дисциплине (модулю).

Учебные аудитории для проведения учебных занятий, оснащенные компьютерной техникой и наборами демонстрационного оборудования.

9. Форма промежуточной аттестации:

Экзамен во 2 семестре.

10. Оценочные материалы.

Оценочные материалы, применяемые при проведении промежуточной аттестации, разрабатываются в соответствии с локальным нормативным актом РУТ (МИИТ).

## Авторы:

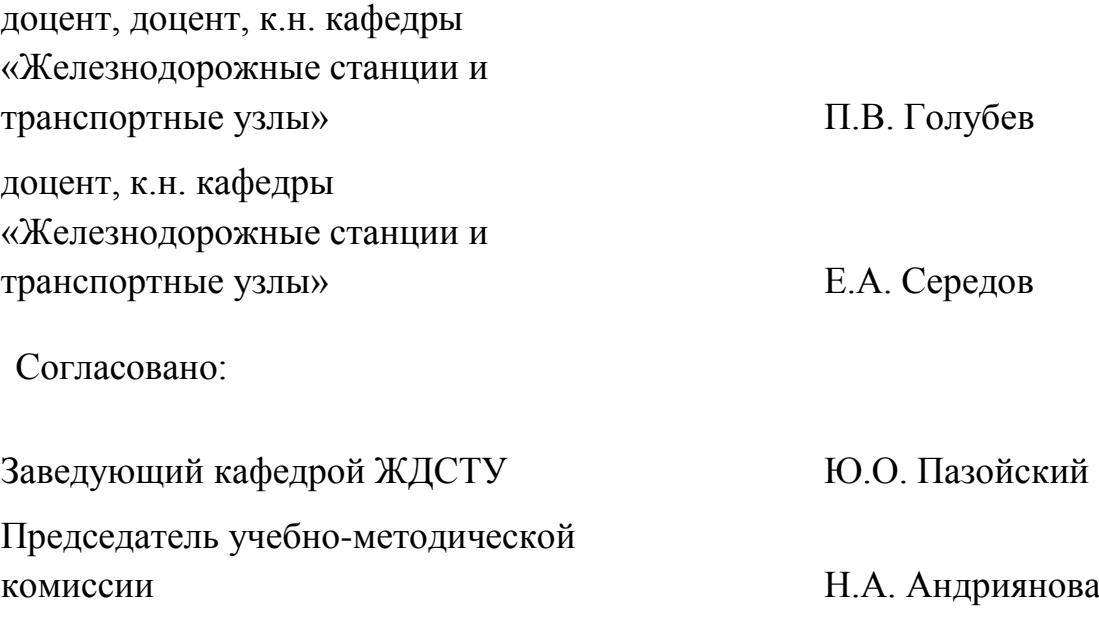